● <del>『人工』 → 『ll』 → 『ll』 → 『ll』 → 『ll』 → 『ll』 > 『ll』 > 『ll』 > 『ll』 → 『ll』 → 『ll』 → 『ll』 → 『ll』 → 『ll』 → 『ll』 → 『ll』</del> a cura di Corrado Giustozzi

# **La messaggistica**

*Continua la navigazione nel mondo della telematica con MC-link: questo mese osserviamo più da vicino la ((messaggistica»*

### *di Marco Calvo*

Dopo la lunga introduzione del mese scorso, che pure ha solo sfiorato le potenzialità del sistema, cominciamo ad esplorare passo passo la struttura di MC-link. Si può dire che MC-link è suddivisa in cinque grandi settori: i programmi di pubblico dominio, le caselle postali elettroniche (mailbox). il chat, l'universo Internet e la messaggistica; ad essi in futuro se ne aggiungerà un altro, quello dei giochi on-line (i famosi MUD). Senza tralasciare completamente gli altri argomenti, questo mese ci concentreremo sulla messaggistica.

A portarci in questo settore è la prima voce del menu principale di MC-link, il comando **A)ree.** Un'area, ovvero una conferenza telematica, funziona in base a regole molto semplici: dato un argomento, ad esempio il cinema, si crea un club «virtuale» dal nome esplicativo (nel nostro caso, reale, abbiamo scelto proprio «CINEMA»), si nomina un responsabile competente (nel nostro esempio il noto sceneggiatore Sergio Donati) e si dà il via alla conversazione. Non ci saranno vincoli di nessun tipo, salvo le basilari norme di buona educazione (per quanto virtuale è pur sempre un club) e la necessità di rispettare l'argomento cui l'area è dedicata. Un messaggio sulla nuova Fiat Punto in area CINEMA sarebbe considerato, volendo usare la terminologia in voga, *off-topic,* ovvero fuori tema, e si inviterebbe l'autore a spedirlo piuttosto nella conferenza AUTO-CLUB.

I singoli interventi degli abbonati vengono memorizzati e catalogati automaticamente dai computer di MC-link con il nome del mittente e alcune altre informazioni (numero progressivo, data e ora di immissione, lunghezza, ecc,), rimanendo a disposizione di futuri lettori per sempre e costituendo, così, una sorta di archivio. Questo è molto utile nelle aree tecniche, perché con gli strumenti di ricerca che vedremo tra breve, ci mette in condizioni di trovare in poco tempo numerose informazioni, consigli e soluzioni; nelle aree umanistiche e sociali, invece, crea un interessante spaccato della società. È assai facile, ad

esempio, tornare ai giorni della Guerra del Golfo e vedere come la gente reagiva alle sconvolgenti notizie dei telegiornali.

Gli argomenti trattati nelle aree sono numerosissimi, probabilmente MC-link è da questo punto di vista il sistema più articolato e completo d'Italia. Questo mese, grazie a Roberto Figus, entreremo nel dettaglio dei settori dedicati alla musica (vedere il relativo riquadro), ma ce n'è davvero per tutti i gusti.

### *La lettura*

La lettura in un'area qualsiasi è articolata in vari modi: è possibile leggere i messaggi uno ad uno (lettura singola), è possibile prelevarli in blocco (con protocollo o immagazzinandoli in un buffer temporaneo detto vaschetta), è possibile vederli scorrere velocemente a video (lettura continua) e via dicendo. Nella figura 1 si vedono le semplici operazioni che ho effettuato per selezionare un messaggio (ho scelto il numero 7455) e leggerlo *on-line,* ovvero nel corso del collegamento stesso. Per risparmiare sulla bolletta del telefono avrei potuto anche prelevarlo tramite protocollo e memorizzarlo su floppy disk (i modem «leggono» migliaia di volte più velocemente di un essere umano), oppure ancora avrei potuto affidare ad un programma interno, chiamato Xpress, il compito di scandagliare tutta MC-link alla ricerca di messaggi nuovi (operazione utilissima quando si vuole ridurre a pochi secondi il collegamento).

Visualizzato l'intervento di Nicola Salmoria, si nota che nell'intestazione MClink ha aggiunto la riga: «Figlio: Msg# 7459». Vuoi dire che qualcuno (Sergio Donati, nel nostro caso) ha scritto un messaggio legato in qualche modo al testo in esame; si tratta quasi sempre di una risposta o di un commento. La capacità di legare logicamente tra loro i messaggi è una caratteristica di MClink, imitata poi da altri sistemi. Ha il grande vantaggio di creare delle catene tematiche, ovvero insiemi di messaggi incentrati su uno stesso argomento.

Nel caso in cui volessi saltare subito alla replica del messaggio che sto leggendo, potrei farlo comodamente con il comando di lettura *«logica»* (fare riferimento ancora alla figura 1). Non solo, se volessi scorporare da un'area tutto un insieme di domande e risposte, senza stare a segnarmele una per una, potrei ricorrere al comando **F)amiglia,** che lo individuerebbe automaticamente ed in un battito di ciglia.

### *Scrivere un proprio intervento*

L'altro comando fondamentale da conoscere nello spazio dedicato alla messaggistica è **P)reparare.** Non è necessario spendere molte parole per capirne le potenzialità: MC-link mette a disposizione vari sistemi per l'immissione di un testo, il più immediato consiste in un semplice editor a carattere, utile quando si vuole rispondere al volo, un altro sistema consiste nello spedire il documento che si vuole pubblicare, preparato magari con un word processor, tramite protocollo, una procedura per lo scambio di file. Un'ulteriore automazione la si può ottenere ancora con Xpress: tramite questo «daemon» e uno dei numerosi programmi OLR *(off line reader)* è possibile spedire via protocollo non uno, ma molti messaggi contemporaneamente, e in aree diverse, sbrigando in brevissimo tempo tutta la propria corrispondenza. Sui programmi OLR avremo modo di tornare in futuro, quando ci occuperemo in dettaglio di Xpress, per ora basti sapere che esistono per i principali sistemi operativi (Amiga, Macintosh, Windows, MS-DOS, OS/2, ecc.) e che sono per lo più gratuiti o shareware.

### *La ricerca*

Altri comandi utilissimi sono quelli legati alla ricerca di un testo o più specificamente di un'informazione. **E)lenca, U)ltimi, S)elezione, Flamiglia** consentono di scovare un messaggio in base ad esempio al cognome dell'autore, al numero identificativo o al legame logico che lo lega ad altri interventi, ma le potenzialità maggiori le offre R)icerca.

Con R)icerca possiamo esaminare approfonditamente un'area, scandagliando migliaia di messaggi in pochi secondi (o in batch qualora la ricerca sia lunga). con la possibilità di determinare il periodo su cui insistere e avendo a disposizione l'insieme completo di operatori logici (ANO, OR, NOT, ecc.). La figura 2 riporta alcuni esempi; forse un giorno tutte le informazioni saranno accessibili con sistemi analoghi; immagi-

nate la comodità di richiamare un articolo solo ricordando una certa frase, l'autore o l'argomento di cui trattava.

### *Conclusioni*

Tutte le funzioni di MC-link che abbiamo visto questo mese sono assai più facili da mettersi in pratica che a spiegarsi, ricordo perciò che potete provarle subito, anche senza essere abbonati; basta chiamare MC-link (06/41.80.440 oppure telnet: mclink.mclink.it, oppure Itapac:

26500140) ed entrare nel sistema in modalità DEMO. Ci sono ovviamente delle limitazioni rispetto all'accesso normale, ma anche così è possibile «fare un giro» e cominciare a prenderei la mano.

Il prossimo mese continueremo con l'esplorazione dei comandi principali e con le «rubriche» dedicate a Internet e alle aree di MC-link. A presto.

*Marco Calvo è raggiungibile* su *MC-link alla casella MC3363* e *tramite Internet all'indirizzo [mc3363@mclink.it](mailto:mc3363@mclink.it)*

*seguono rìquad" ~*

Area: rubriche/arti/CINEMA Moderatore: MC8514 Sergio Donati FS-DATABANK: N) ovita', E) lenco, R) icerca, U) ltimi, S) elezione, F) amiglia,<br>I)ndice, L) eggere, C) ancellare, P) reparare, A) rea, G) eneralita', H) elp, /<br>Q) uit? R Oggetto: Risultati Ricerca [ ...) \*\*\*> Nessun messaggio selezionato. CINEMA: N) ovita', E) lenco, R) icerca, U)ltimi, S) elezione, F) amiglia,<br>C) ancellare, P) reparare, A) rea, G) eneralita', H) elp, /, Q) uit? S Selezione dei messaggi (minel, max ••7461) es.: 3,5,1-12,34-: 7455 l rnsg, 118 bytes CINEMA: N)ovita', E)lenco, R) icerca, U) ltimi, S) elezione, F) amiglia, I) ndice.<br>Li eggere, C) ancellare, P) reparare, A) rea, G) eneralita', H) elp, /,<br>Q) uit? L LEGGERE: S) ingoIa, G)uidata, C) ontinua, P) rotocollo, V) aschetta, H) elp, *I,* Oluit? S rubriche! arti/CINEMA Msg# 7455, 29/04/94 23:14 [518]<br>Figlio: Msg# 7459<br>Da: MC6489 Nicola Salmoria (Sien Oggetto: Tecnica Oggi, rivedendo uno dei miei cult movie, "12 angry men" (La parola ai<br>giurati), riflettevo su una cosa che gia' da qualche empo avevo notato: che<br>adesso vedo i film con occhi diversi da qualche anno fa. Adesso guardo molto di piu' al lato tecnico: movimenti di macchina,<br>inquadrature, montaggio... prima, invece, mi affidavo semplicemente alla<br>"magic of storytelling". Non sono tanto convinto di averci guadagnato ne<br>cambio. munque "12 angry men", oltre che una bella sceneggiatura, e' anche girato benissimo ; -) MESSAGGIO(l/2J: A)ttuale, S)ucc, L)ogico, R)lsp, I)nvio, H)elp, /, Q)uit? L LOGICO: A)ttuale, F)iglio, R)isp, I)nvio, H)elp, /, Q)uit? F rubriche/arti/CINEMA<br>Msg# 7459, 30/04/94 11:00 [1369]<br>Padre: Msg# 7455<br>Da: MC8574 Sergio Donati (Fregene/Rom Oggetto: Re:Tecnica Nicola, mi tocchi in ben due punti sensibili, come faccio a non interloquire ? Twelve angry men (di Sidney Lumet, Oscar nomination nel 1957) deve la sua<br>struttura al fatto di essere nato come un copione per la televisione, e ne<br>tempi in cui la fiction si realizzava "in diretta" tutta in studio. Nell'ultimo paio d'anni, ogni volta che un produttore mi ha piagnucolato sullo<br>pialla lamentandosi che non e' piu' possibile produrre della buona "fiction"<br>con gli ottocentò milioni/ora che la Rai stracciona del dopoProfes Formula semplicissima : bravi attori + un grande copione (il secondo naturalmente ce lo potrei mettere io :-) Altro tema stuzzicante, gli "occhi diversi". Io inevitabilmente per<br>deformazione professionale guardo al film "smontato", noto prima i difetti de Criterio di selezione, (?=help<br>film "Blade Runner"<br><film> AND <br/> Colade runner><br>Conferma (S/N)? S Ricerca dal (gg/mm/aa) 01/01/<br>Fino al (gg/mm/aa) 05/05/94 La ricerca con i criteri specificati richiedera' alcuni minuti. L'elaborazionera' quimi effettuata in parallelo; l'abbonato e' libero di effettuare ne<br>frattempo altre operazioni, e non appena i risultati di questa ricerca Conferma (S/N)? S Ricerca batch in corso ... www. Novita' in Miailbox. MAILBOX Msg\* 30561, 04/05/94 00:51 (1396) Messaggio dal sistema<br>A : MC3363 Marco Calv Alla fine del presente mensaggio contenente i risultati della ricerca, sara'<br>
possiblic tornare all'area con la seletione dei mensaggi gia' effettuata.<br>
Criterio di selezione: <film> AND cblade runner><br>
Area: rubriche/let Ritorno alla selezione (S/N)? *letteratura* e *al cinema fantascientifico).*

pregi.

Quando una storia mi "prende" e mi porta con se' fino alla fine e solo quando<br>si riaccendono le luci mi accorgo di nuovo di respirare, sono stranito e sazi<br>come dopo aver fatto l'amore.

Ma succede maledettamente di rado, come del resto anche far bene l'amore.

MC8574@mclink.it / 100341.2572@compuserve.c<br>### deP vl.3 (freeware version)

Il criterio di selezione e' stato soddisfatto per i seguenti <sup>15</sup> messaggi: 11,20,56,81,168,264,293,294,295,296,334,340,356, 380, 397. *Figura* 2 - *Ecco un possibile tipo di ricerca in area FS-DATABANK Idedicata alla*

Chat Report 18-02-92<br>Elenco Urania 0801-0900<br>Fandnews 7/93<br>Blade Runner F.A.Q. [1]<br>Blade Runner F.A.Q. [2]<br>Rade Runner F.A.Q. [3]<br>Radhews 15/93<br>TanTi9 Roundtable 1<br>TanTi9 Roundtable 1<br>TanTi90 VII Sticcon Report<br>Fandnews 26

*Figura* l-*Un esempio di selezione* <sup>e</sup> *lettura di un paio di messaggi dell'area CI-NEMA. Da notare l'help in linea, un ottimo* e *veloce complemento al manuale.*

## **Musica!**

#### di Roberto Figus

Come abbiamo visto nell'articolo relativo alla descrizione generale di MC-link, all'interno del sistema esistono un gran numero di aree che possiamo anche paragonare alle rubriche di una qualsiasi rivista cartacea. Tra queste distinguiam tra aree scientifiche, cioè rubriche in cui si parla di informatica, fotografia, programmazione, astronomia, ecc. ed aree umanistiche o sociali, nelle quali gli argomenti trattati sono i più disparati: dalla musica al cinema, dall'attualità alla psicologia, dal gioco alla letteratura.

La sezione dedicata alla musica è una delle più «antiche» di MC-link. Composta da ben sei aree (quattro curate dal sottoscritto e due dal giornalista e critico musicale Ernesto Assante), ha un vasto raggio d'azione. Eccone la struttura:

rubriche/arti/musica/MUSIC-CLUB rubriche/arti/musica/STRUMENTI rubriche/arti/musica/TEORIAEMUSICA rubriche/arti/musica/MIDI-FILES rubriche/arti/music-link/TOURNEWS rubriche/arti/music-link/RADIODAYS

La rubrica centrale è MUSIC-CLUB, area nella quale tutti gli abbonati possono discutere di musica, essendo certi di trovare sempre e comunque un interlocutore. Si possono scrivere (e leggere) recensioni di dischi, di concerti, si può scrivere di sensazioni legate alla musica, parlare di questo o quell'artista, il tutto senza paura o timidezza perché è come trovarsi a discutere tra amici e non è necessario essere per forza competenti, basta semplicemente amare la musica. Naturalmente non mancano gli esperti o i tecnici (tra gli altri abbiamo l'onore di ospitare il pianista e compositore jazz Amedeo Tommasil, ma sono i primi a partecipare con entusiasmo e semplicità. E possibile anche trovare curiosità e aneddoti sugli artisti, annunci di manifestazioni particolari, i programmi settimanali dell'Accademia Nazionale di Santa Cecilia e molto altro. In figura 3 un messaggio d'esempio.

STRUMENTI è un'area un po' più specifica, frequentata da chi la musica oltre che ascoltarla ama anche suonarla. AI suo interno è possibile parlare dei diversi strumenti musicali esistenti, di come sono fatti e di come possono essere usati al meglio ed avere (o fornire) consigli su quale sia la strumentazione ideale per un musicista dilettante o più avanzato. E anche possibile scambiare pareri su quale chitarra, quale effetto, quale basso o quale tastiera comprare per fare un certo

**rube iehe/ arti/mus ica/MUS le-CLUB Msqi 3693,** *12112/93* **23:54 [110] (38) Da: H.C2741 Andrea Suatoni (Roma) Oggetto:** Willy Deville

In questi tempi (grami) in cui imperversa musica spesso di scarsa qualita"<br>porcel segnalarvi il nuovo disco dal vivo di Willy DeVille in cui (a mio<br>modesto giudirio) potrete trovare una bella miscola di rock, ballad, soul

*Figura* 3 - *Un intervento dall'area MUSIC-CLUB. <sup>L</sup> 'header con* il *nome dell'abbonato, la data e le altre informazioni viene creato automaticamente dal sistema.*

tipo di musica. Si trovano notizie su programmi di gestione MIDI (Musical Instrument Digital Interface, il protocollo standard di gestione di sintetizzatori via computer) e persino trucchi su come ottenere da essi determinati risultati.

**>>> BMB/BMBQH »>**

TEORIAEMUSICA è l'area dedicata a tutti coloro che hanno la musica in testa oltre che nelle orecchie, cioè a chi compone. La musica è un'arte fantastica, capace di comunicare emozioni forse più di qualsiasi altra forma d'arte, e saperla creare è una cosa bellissima ma tutt'altro che banale (come tutte le arti, del resto). Per questo motivo è nata questa rubrica nella quale vengono scambiate esperienze legate ad un aspetto, come abbiamo visto, molto più tecnico che emozionale. Infatti abbiamo avuto una serie molto interessante di lezioni di armonia tenute dal musicista Paolo Pizzi e al momento stiamo traducendo una serie di articoli relativi alla composizione scritti dal musicista statunitense Matthew H. Fields, insegnante di teoria musicale e composizione.

MIDI-FILES si distingue perché è un'area un po' atipica. Infatti non si tratta di una conferenza con dei messaggi (i nostri «articoli»), ma di un'area binaria, nella quale troviamo dei file. In particolare ci riferiamo ai file MIDI che in virtù del loro formato standard, comune a tutte le piattaforme in commercio (può essere letto da PC compatibili come da Apple Macintosh o Commodore Amigal. costituiscono un potentissimo modo per scambiare dati musicali e addirittura brani interi. La nostra biblioteca MIDI (potremmo anche osare un po' e chiamarla MIDlteca) è costituita da file creati da persone amanti della musica e da essi distribuiti liberamente, senza alcuno scopo di lucro. Possiamo citare «Il Clavicembalo Ben Temperato» volI. 1 e 2 di J. S. Bach o la «Sinfonia numero 5» di L. van Beethoven (completa in tutte le sue parti).

Un'altra area particolarmente interessante è TOURNEWS nella quale vengono pubblicate giornalmente le date di tutti i concerti dei maggiori artisti italiani e

non, sia in Italia che all'estero. Queste notizie sono aggiornate di continuo in maniera tale che chiunque sia interessato, viene avvisato tempestivamente di eventuali annullamenti o di aggiunte nei programmi delle tournée dei suoi musicisti preferiti.

RADIODAYS, infine, ci trasporta nel mondo delle radio private, informandoci sulla programmazione musicale delle principali stazioni italiane. Tra le altre cose in quest'area vengono pubblicate periodicamente le classifiche dei dischi più venduti e più ascoltati in Italia.

In aggiunta, nella sezione P)rogrammi di MC-link sono sempre presenti le versioni più recenti dei migliori programmi shareware o di pubblico dominio di gestione musicale, come ad esempio il sequencer per Windows «Winjammer» o il demo del programma di notazione «Finale».

Tutto questo è a completa disposizione degli abbonati, i quali possono accedere alle varie aree liberamente e sfruttarle al massimo delle loro potenzialità, certi di trovare sempre e comunque altre persone appassionate come loro di musica. Amici con cui scambiare esperienze, notizie, emozioni o magari (come è già successo) organizzare delle jam session dal vivo, anche solo per divertimento.

Prima di chiudere vorrei citare un altro servizio musicale accessibile da MC-link, previa sottoscrizione di un ulteriore contratto. Si tratta del servizio giornalistico MUSIC-link, grazie al quale si possono ricevere in tempo reale le notizie più recenti relative al mondo musicale, oltre a biografie di artisti ed altro, utili soprattutto per chi lavora professionalmente nel campo giornalistico-musicale.

Spero di aver fatto nascere in alcuni di voi lettori di MCmicrocomputer un pizzico di curiosità per il mondo di MC-link, magari grande abbastanza da farvi venire la voglia di dargli un'occhiata.

*Roberto Figus* è *raggiungibile* su *MC-link alla caseI/a MC0751 e tramite Internet al/'indirizzo [mc0751@mclink.it](mailto:mc0751@mclink.it)*

## **Internet: comincia l'esplorazione**

Età della pietra, età del ferro.. la storia umana è stata spesso suddivisa in funzione della più importante scoperta del periodo. Forse un giorno la nostra non verrà più definita era atomica, ma età dell'informazione. Chi studia economia sa che dopo l'oro, dopo il petrolio è l'informazione il nostro bene più importante e più ricercato. Nel vecchio West al bisogno di comunicare sopperivano i pony express, oggi le nostre esigenze sono cresciute e ricorriamo agli assai più veloci telefoni e fax. Anche questi mezzi però hanno diversi limiti: sono costosi sulle lunghe distanze, raggiungono una singola persona o un singolo ente per volta, comportano inevitabilmente una perdità di qualità (provate a spedire una foto via fax, o un brano musicale attraverso i cavi del telefono) e poi sono vincolati a fusi orari, località, turni di lavoro, ecc.

Internet, la rete telematica oggetto di questa «rubrica nella rubrica», nel campo della comunicazione è la soluzione a tutti questi inconvenienti, e molto di più. Tramite Internet chiunque può raggiungere la quasi totalità delle industrie, delle Università e degli enti dei paesi occidentali, e oltre a questo può contattare direttamente milioni di persone (non ci sono stime precise, si calcola che siano circa 25 milioni gli abbonati) sia per puro diletto, ci sono numerosi giochi e forum dedicati allo svago, sia per lavoro o studio. Con Internet è possibile spedire e ricevere lettere, archivi, immagini, suoni, progetti, ecc. in pochi minuti e senza errori. Una fotografia digitalizzata in altissima risoluzione dalla dimensione di 1 MB, ad esempio, si trasmette ormai in meno di dieci minuti, una quantità di testo pari alla Divina Commedia, invece, si spedisce in circa 3 minuti; tempi straordinariamente brevi, riferiti senza contare che l'evoluzione tecnologica in questo campo è tale per cui si prevede già una riduzione . dei tempi alla metà nel giro di pochi mesi.

#### *Non costa nulla*

Ciò che stupisce maggiormente, però, è che tutto questo ha costi irrisori. Addirittura su MC-link, grazie a nuovi accordi con il gestore della rete italiana, la connessione Internet è compresa nel costo del normale abbonamento (72.000 lire a trimestre o 216.000 lire l'anno, IVA inclusa).

Vediamo nella pratica come possiamo sfruttare questo nuovo, potentissimo, mezzo di comunicazione. Devo premettere che non basterebbe l'intero numero di MCmicrocomputer per illustrare le potenzialità di Internet, nelle puntate future continueremo il viaggio nella «Rete», ma non potremo che fare cenno ad alcuni servizi, lasciando agli abbonati il compito di esplorare gli altri secondo i propri interessi.

In questo numero abbiamo parlato un po' più approfonditamente degli spazi dedicati alla musica su MC-link, vediamo allora di completare il quadro dando un'occhiata ad alcune delle cose che è possibile fare in questo ambito.

Il primo passo potrebbe consistere nell'iscrizione ad una conferenza internazionale appartenente alle cosiddette *News* di Usenet. Le News sono concettualmente simili a quelle presenti su MC-link; il loro unico inconveniente è che richiedono quasi sempre la conoscenza della lingua inglese, ma offrono l'enorme vantaggio di raggiungere la comunità internazionale, il cosiddetto villaggio globale. Dato l'altissimo numero di partecipanti le conferenze internazionali hanno una suddivisione per argomenti più particolareggiata, è così possibile trovare delle conferenze interamente dedicate ad un singolo gruppo musicale (es: **ree.musie.beatles,** «Postings about the Fab Four & their music») o a un determinato strumento **(ree.musie.makers.pereussion,** «Drum & other percussion techniques & equipment»). Raggiungerle tramite MC-link è semplicissimo, basta dare il comando **N)ews** all'interno del menu **I)nternet** e indicare al sistema l'area che interessa.

Un altro tipo di conferenze disponibili si chiama *mai! Iist;* anche questemail list trattano di numerosissimi argomenti (ce n'è ovviamente anche sulla musical. solo che i loro messaggi non vengono immagazzinati su un host computer, ma vengono spediti direttamente nella casella postale privata (mailbox) di chi ci si iscrive. La procedura per seguire queste conferenze è appena un po' più complessa, in linea di massima comunque basta inviare una lettera (elettronica, sia chiaro) a quello che viene definito *List Server,* ovvero il programma che gestisce il traffico di messaggi, con il seguente contenuto:

subscribe <nome della lista> <proprio nome e cognome>

Ad esempio:

subscribe allmusic Marco Calvo farebbe arrivare nella mia casella postale i messaggi relativi alla conferenza chiamata Allmusic.

Su MC-link c'è un archivio con elencate le migliaia di conferenze di questo tipo e con indicato per ognuna il relativo list server.

Continuando nel campo musicale vediamo cosa si trova a livello di banche dati. Una è la *«Compact Disc Connectiom>* (indirizzo Internet: cdconnection.com), ad accesso gratuito, che contiene informazioni su alcune decine di migliaia di compact dise, con un occhio di riguardo per quelli considerati rari.

È possibile fare ricerche in base a svariati parametri, titolo, autore, casa discografica, specifici brani, ecc. ed è inoltre possibile farseli recapitare, inviando il numero della propria carta di credito (in U.S.A. i CD costano generalmente meno che in Italia). Una volta fatto l'ordine è anche possibile

sapere in tempo reale a che punto è la propria «pratica» (se il disco è stato spedito, se la fattura è pronta, ecc.). Da un punto di vista tecnico un abbonato a MC-link deve fare veramente poco per raggiungere una simile banca dati; è sufficiente che dal menu principale del sistema si sposti nel settore Internet col comando **I)nternet** e fornisca il nome della banca dati (nel nostro caso **edeonneetion.eom)** dopo aver premuto il tasto T (ovvero Telnet, il protocollo Internet che serve per questo tipo di collegamenti).

La Compact Disc Connection si trova negli Stati Uniti, ma per noi non è un problema, infatti ci pensa MC-link ad effettuare tutte le connessioni necessarie, in modo totalmente trasparente all'utente.

Basta? Forse no, diciamo allora che vogliamo cercare i testi dei nostri dischi preferiti. Ricorriamo quindi ancora una volta a MC-link, spostiamoci di nuovo nel menu Internet (comando I) e colleghiamoci questa volta con **ftp.uwp.edu.** E un sito universitario destinato all'FTP anonimo, ovvero ci si può collegare gratuitamente; le lettere «ftp» all'inizio del nome stanno per «file transfer protocol», il tipo di collegamento remoto più adatto al prelievo di file. Una volta collegati con **ftp.uwp.edu,** possiamo muoverei all'interno del sistema come se si trattasse del proprio hard disk, ed in effetti è proprio un hard disk (anche se di capacità enormi).

Con i comandi che chiunque abbia usato un PC conosce (dir, ed, ecc.) ci si sposta, esaminando le varie directory, alla ricerca di quello che ci serve. Nella directory **pub/musie/lyries** (quindi **ed pub/musie/lyries)** troviamo quello che cercavamo: i testi di decine di migliaia di canzoni, il solo indice è lungo circa 700 KB. Su **ftp.uwp.edu** ci si trova dalla più famosa canzone dei Beatles, ai primi tentativi di Bruce Springsteen, anche quelli mai pubblicati. Il prelievo avviene con il comando GET (una specie di copy a distanza), seguito dal nome del file che ci serve. Non ci sono altre formalità, dopo pochi secondi ne avremo un duplicato sul nostro computer. Ma non è finita qui: su Internet possiamo trovare brani musicali digitalizzati, banche dati piene di sequenze MIDI, spartiti, foto digitalizzate delle copertine dei dischi, «negozi» per la vendita per corrispondenza di strumenti musicali, e così via, sembrerebbe all'infinito. Lo spazio di questa rubrica non può essere tale da esaurire l'argomento, spero comunque di aver reso l'idea e di aver fornito qualche informazione interessante.

Nei prossimi numeri esamineremo altre funzioni, impareremo ad usare gli strumenti per la ricerca delle informazioni come il Gopher o l'lpertelnet, andremo alla ricerca di altre banche dati interessanti e, in sostanza, ci prepareremo a diventare dei veri *((net surfen>.* t;:ss

# **Notebook MASTER Modulare**

### L'unico completamente espandibile

### Configurazione base

### CPU:

- 80486 SX 25 MHz Intel™ intercambiabile RAM:
- 4 Mb SIMM 72 pin espandibile a 32 Mb Diskdrive:
- 3.5" 1.44 Mb
- Hard disk:
- 170 Mb ATBus 2,5" removibile

### Display:

• 64 livelli di grigio intercambiabile

I/O:

• porta seriale, porta mouse, porta parallela, monitor e tastiera esterni, bus espansione, trackball integrata di serie

### VGA:

- fino a 1024x768 su monitor esterno
- Tastiera e batteria:
- **•** intercambiabili

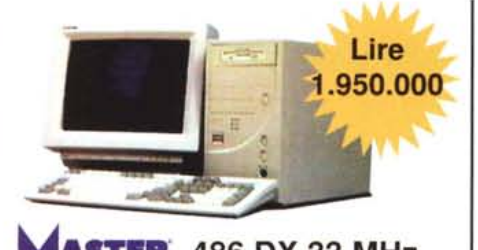

### **R** 486 DX 33 MHz

- CPU espandibile a DX2 50/66 MHz e Pentium P24
- Tre slot VESA local bus 128 Kb cache
- 4 Mb RAM espandibili a 32 Mb
- Hard diskATBus 170 Mb
- Controller VESA 32 bit
- S-VGA Win accelerator true color VESA
- MS-DOSTM 6.2 e accessori

### • 12 mesi di garanzia completa

### Opzioni

- CPU:
- 486 DX 33, 486 DX2 66 MHz RAM:
- Espansione a 8/16/32 Mb (SIMM) Hard disk:
- 250 MbATBus 2,5" removibile
- Display:
- Color DUAL matrix
- Color active matrix
- Interfacce e add-on: • modulo modem/FAX
- modulo LAN
- **modulo PCMCIA**
- modulo SCSI
- modulo audio+MIDI + lettore CD ROM
- docking station 5 slot
- alimentazione auto 12 V
- batteria normale e long life

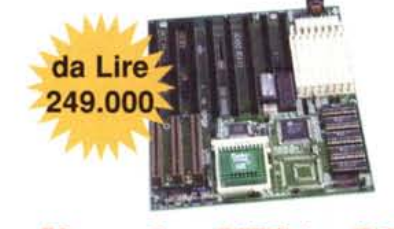

## Upgrade a VESA e PCI

Con le nostre mainboard prive di CPU potrete aggiornare il vostro PC sostituendo la scheda madre con i nuovi modelli VL-Bus e PCI! Tre slot VESA o PCI ad alta velocità, supporto di CPU 486 *DXlDX2* e Pentium ™ P24 (PCI anche DX4™). Ampia scelta di schede video e controller in entrambi gli standard VESA e PCI.

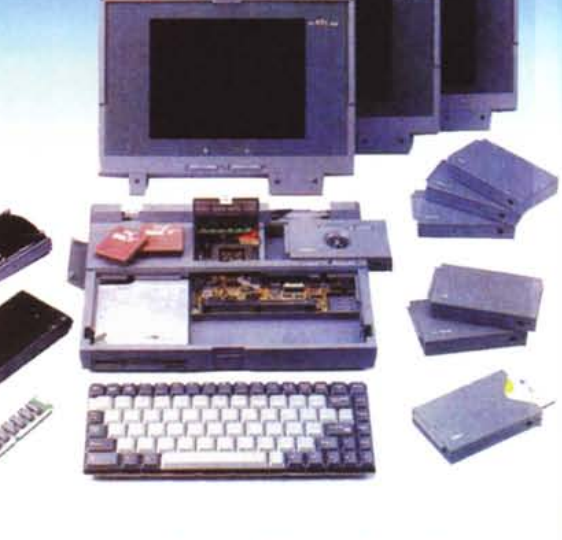

In configurazione base a L. 2.980.000 (versione colori DUAL matrix L. 4.490.000) 12 mesi di garanzia totale 8 giorni di garanzia "moneyback" assistenza tecnica a vita

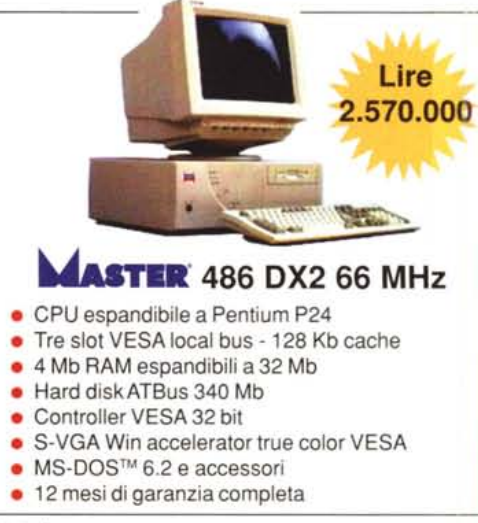

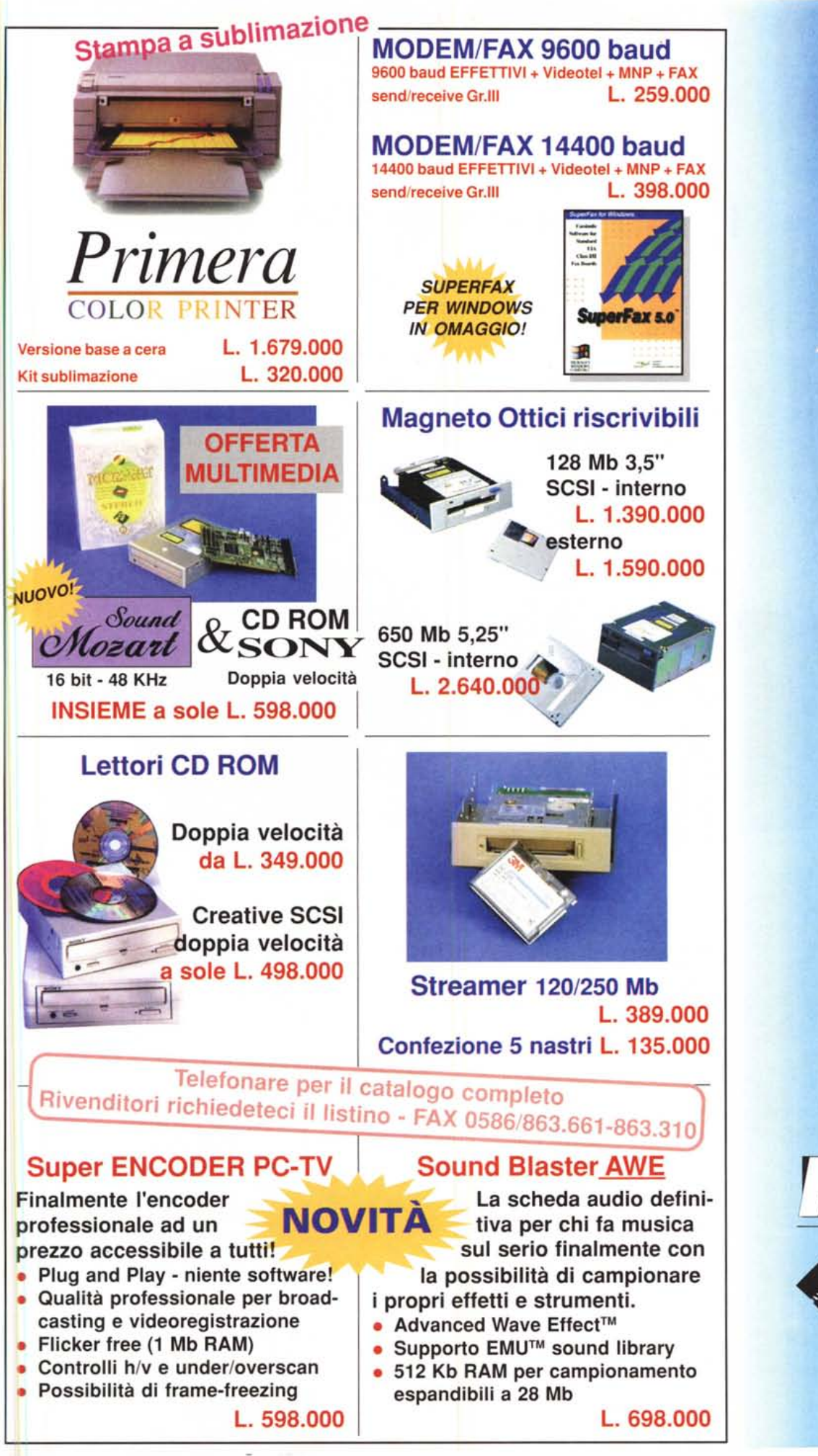

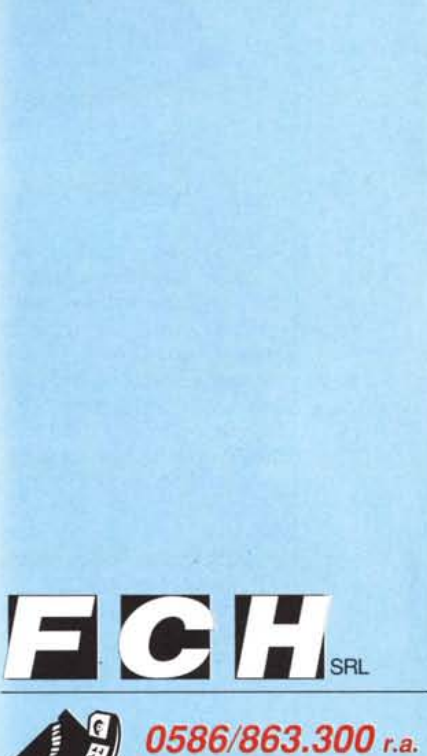

FAX 0586/863.661-863.310 Via L.Kossuth 20/30 - Livorno Orario uffici: Lun-Ven *9/1314,30/19*